## **PageSpeed Insights**

#### **Mobile**

ブライトエイジ - My WordPress Blog

#### Hello world!

Welcome to WordPress. This is your first post. Edit or delete it, then start writing!

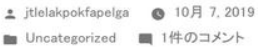

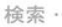

検索

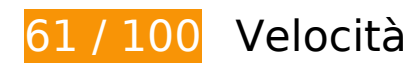

 **Soluzioni da implementare:** 

#### **Abilita la compressione**

La compressione delle risorse con gzip o deflate può ridurre il numero di byte inviati tramite la rete.

[Attiva la compressione](https://sitedesk.net/redirect.php?url=https%3A%2F%2Fdevelopers.google.com%2Fspeed%2Fdocs%2Finsights%2FEnableCompression) per le seguenti risorse al fine di ridurre le relative dimensioni di trasferimento di 226,3 KiB (riduzione del 83%).

- La compressione di http://www-mcafee-com-activate.com/wpcontent/themes/twentynineteen/style.css?ver=1.4 potrebbe consentire di risparmiare 181,8 KiB (riduzione del 86%).
- La compressione di http://www-mcafee-com-activate.com/wp-includes/css/dist/blocklibrary/style.min.css?ver=5.2.3 potrebbe consentire di risparmiare 24 KiB (riduzione del 83%).
- La compressione di http://www-mcafee-com-activate.com/wp-includes/js/wp-emojirelease.min.js?ver=5.2.3 potrebbe consentire di risparmiare 9 KiB (riduzione del 66%).
- La compressione di http://www-mcafee-com-activate.com/ potrebbe consentire di

#### **Mobile**

risparmiare 7,3 KiB (riduzione del 65%).

- La compressione di http://www-mcafee-com-activate.com/wpcontent/themes/twentynineteen/print.css?ver=1.4 potrebbe consentire di risparmiare 2,7 KiB (riduzione del 69%).
- La compressione di http://www-mcafee-com-activate.com/wp-includes/css/dist/blocklibrary/theme.min.css?ver=5.2.3 potrebbe consentire di risparmiare 933 B (riduzione del 62%).
- La compressione di http://www-mcafee-com-activate.com/wp-includes/js/wpembed.min.js?ver=5.2.3 potrebbe consentire di risparmiare 650 B (riduzione del 47%).

#### **Elimina JavaScript e CSS che bloccano la visualizzazione nei contenuti above-the-fold**

La tua pagina presenta 3 risorse CSS di blocco. Ciò causa un ritardo nella visualizzazione della pagina.

Non è stato possibile visualizzare alcun contenuto above-the-fold della pagina senza dover attendere il caricamento delle seguenti risorse. Prova a rimandare o a caricare in modo asincrono le risorse di blocco oppure incorpora le parti fondamentali di tali risorse direttamente nel codice HTML.

[Ottimizza la pubblicazione CSS](https://sitedesk.net/redirect.php?url=https%3A%2F%2Fdevelopers.google.com%2Fspeed%2Fdocs%2Finsights%2FOptimizeCSSDelivery) degli elementi seguenti:

- http://www-mcafee-com-activate.com/wp-includes/css/dist/blocklibrary/style.min.css?ver=5.2.3
- http://www-mcafee-com-activate.com/wp-includes/css/dist/blocklibrary/theme.min.css?ver=5.2.3
- http://www-mcafee-com-activate.com/wp-content/themes/twentynineteen/style.css?ver=1.4

# **Possibili soluzioni:**

#### **Riduci tempo di risposta del server**

Nel nostro test, il tuo server ha risposto in 0,84 secondi.

#### **Mobile**

Il tempo di risposta del server potrebbe essere più lungo a causa di diversi fattori. [Leggi i nostri](https://sitedesk.net/redirect.php?url=https%3A%2F%2Fdevelopers.google.com%2Fspeed%2Fdocs%2Finsights%2FServer) [consigli](https://sitedesk.net/redirect.php?url=https%3A%2F%2Fdevelopers.google.com%2Fspeed%2Fdocs%2Finsights%2FServer) per sapere come puoi monitorare e valutare dove il tuo server trascorre gran parte del tempo.

## **Minimizza CSS**

La compattazione del codice CSS può far risparmiare parecchi byte di dati e può velocizzare i tempi di download e analisi.

[Minimizza CSS](https://sitedesk.net/redirect.php?url=https%3A%2F%2Fdevelopers.google.com%2Fspeed%2Fdocs%2Finsights%2FMinifyResources) per le seguenti risorse al fine di ridurne le dimensioni di 22,9 KiB (riduzione del 11%).

- La minimizzazione di http://www-mcafee-com-activate.com/wpcontent/themes/twentynineteen/style.css?ver=1.4 potrebbe consentire di risparmiare 21,8 KiB (riduzione del 11%).
- La minimizzazione di http://www-mcafee-com-activate.com/wpcontent/themes/twentynineteen/print.css?ver=1.4 potrebbe consentire di risparmiare 1,1 KiB (riduzione del 30%).
- **6 regole rispettate**

### **Evita reindirizzamenti delle pagine di destinazione**

La tua pagina non ha reindirizzamenti. Leggi ulteriori informazioni su [come evitare reindirizzamenti](https://sitedesk.net/redirect.php?url=https%3A%2F%2Fdevelopers.google.com%2Fspeed%2Fdocs%2Finsights%2FAvoidRedirects) [delle pagine di destinazione](https://sitedesk.net/redirect.php?url=https%3A%2F%2Fdevelopers.google.com%2Fspeed%2Fdocs%2Finsights%2FAvoidRedirects).

### **Sfrutta il caching del browser**

Hai attivato la memorizzazione nella cache del browser. Scopri ulteriori [consigli sulla](https://sitedesk.net/redirect.php?url=https%3A%2F%2Fdevelopers.google.com%2Fspeed%2Fdocs%2Finsights%2FLeverageBrowserCaching) [memorizzazione nella cache del browser.](https://sitedesk.net/redirect.php?url=https%3A%2F%2Fdevelopers.google.com%2Fspeed%2Fdocs%2Finsights%2FLeverageBrowserCaching)

### **Minimizza HTML**

Il tuo HTML è minimizzato. Leggi ulteriori informazioni su [come minimizzare l'HTML.](https://sitedesk.net/redirect.php?url=https%3A%2F%2Fdevelopers.google.com%2Fspeed%2Fdocs%2Finsights%2FMinifyResources)

## **Minimizza JavaScript**

I tuoi contenuti JavaScript sono minimizzati. Leggi ulteriori informazioni su [come minimizzare il](https://sitedesk.net/redirect.php?url=https%3A%2F%2Fdevelopers.google.com%2Fspeed%2Fdocs%2Finsights%2FMinifyResources) [JavaScript.](https://sitedesk.net/redirect.php?url=https%3A%2F%2Fdevelopers.google.com%2Fspeed%2Fdocs%2Finsights%2FMinifyResources)

## **Ottimizza immagini**

Le tue immagini sono ottimizzate. Leggi ulteriori informazioni sull'[ottimizzazione delle immagini.](https://sitedesk.net/redirect.php?url=https%3A%2F%2Fdevelopers.google.com%2Fspeed%2Fdocs%2Finsights%2FOptimizeImages)

## **Dai la priorità ai contenuti visibili**

I tuoi contenuti above the fold presentano priorità corrette. Leggi ulteriori informazioni sull'[assegnazione di priorità ai contenuti visibili.](https://sitedesk.net/redirect.php?url=https%3A%2F%2Fdevelopers.google.com%2Fspeed%2Fdocs%2Finsights%2FPrioritizeVisibleContent)

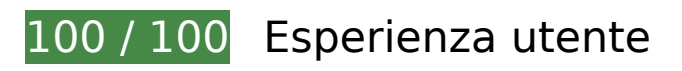

 **5 regole rispettate** 

## **Evita plug-in**

Risulta che la tua pagina non utilizzi plug-in. Questo impedisce ai contenuti di essere utilizzati su molte piattaforme. Scopri ulteriori informazioni sull'importanza di [evitare i plug-in.](https://sitedesk.net/redirect.php?url=https%3A%2F%2Fdevelopers.google.com%2Fspeed%2Fdocs%2Finsights%2FAvoidPlugins)

### **Configura la viewport**

Per la pagina è stata specificata una viewport corrispondente alle dimensioni del dispositivo che consente la corretta visualizzazione della pagina su tutti i dispositivi. Leggi ulteriori informazioni sulla [configurazione di viewport.](https://sitedesk.net/redirect.php?url=https%3A%2F%2Fdevelopers.google.com%2Fspeed%2Fdocs%2Finsights%2FConfigureViewport)

### **Imposta le dimensioni per la visualizzazione**

I contenuti della pagina rientrano nella visualizzazione. Scopri ulteriori informazioni su come [adattare le dimensioni dei contenuti alla visualizzazione.](https://sitedesk.net/redirect.php?url=https%3A%2F%2Fdevelopers.google.com%2Fspeed%2Fdocs%2Finsights%2FSizeContentToViewport)

## **Imposta dimensioni appropriate per target tocco**

Tutti i link/pulsanti della pagina sono abbastanza grandi per consentire a un utente di toccarli facilmente sul touchscreen. Leggi ulteriori informazioni sulle [dimensioni appropriate dei target dei](https://sitedesk.net/redirect.php?url=https%3A%2F%2Fdevelopers.google.com%2Fspeed%2Fdocs%2Finsights%2FSizeTapTargetsAppropriately) [tocchi.](https://sitedesk.net/redirect.php?url=https%3A%2F%2Fdevelopers.google.com%2Fspeed%2Fdocs%2Finsights%2FSizeTapTargetsAppropriately)

### **Utilizza dimensioni di carattere leggibili**

Il testo della pagina è leggibile. Leggi ulteriori informazioni sull'[utilizzo di dimensioni di carattere](https://sitedesk.net/redirect.php?url=https%3A%2F%2Fdevelopers.google.com%2Fspeed%2Fdocs%2Finsights%2FUseLegibleFontSizes) [leggibili.](https://sitedesk.net/redirect.php?url=https%3A%2F%2Fdevelopers.google.com%2Fspeed%2Fdocs%2Finsights%2FUseLegibleFontSizes)

#### **Velocità**

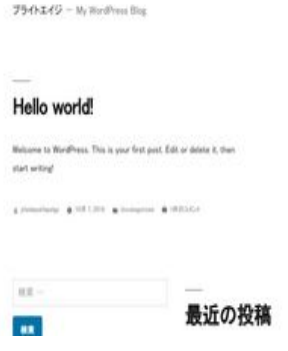

**73 / 100** Velocità

 **Soluzioni da implementare:** 

### **Abilita la compressione**

La compressione delle risorse con gzip o deflate può ridurre il numero di byte inviati tramite la rete.

[Attiva la compressione](https://sitedesk.net/redirect.php?url=https%3A%2F%2Fdevelopers.google.com%2Fspeed%2Fdocs%2Finsights%2FEnableCompression) per le seguenti risorse al fine di ridurre le relative dimensioni di trasferimento di 226,3 KiB (riduzione del 83%).

La compressione di http://www-mcafee-com-activate.com/wp-

#### **Velocità**

content/themes/twentynineteen/style.css?ver=1.4 potrebbe consentire di risparmiare 181,8 KiB (riduzione del 86%).

- La compressione di http://www-mcafee-com-activate.com/wp-includes/css/dist/blocklibrary/style.min.css?ver=5.2.3 potrebbe consentire di risparmiare 24 KiB (riduzione del 83%).
- La compressione di http://www-mcafee-com-activate.com/wp-includes/js/wp-emojirelease.min.js?ver=5.2.3 potrebbe consentire di risparmiare 9 KiB (riduzione del 66%).
- La compressione di http://www-mcafee-com-activate.com/ potrebbe consentire di risparmiare 7,3 KiB (riduzione del 65%).
- La compressione di http://www-mcafee-com-activate.com/wpcontent/themes/twentynineteen/print.css?ver=1.4 potrebbe consentire di risparmiare 2,7 KiB (riduzione del 69%).
- La compressione di http://www-mcafee-com-activate.com/wp-includes/css/dist/blocklibrary/theme.min.css?ver=5.2.3 potrebbe consentire di risparmiare 933 B (riduzione del 62%).
- La compressione di http://www-mcafee-com-activate.com/wp-includes/js/wpembed.min.js?ver=5.2.3 potrebbe consentire di risparmiare 650 B (riduzione del 47%).

# **Possibili soluzioni:**

### **Riduci tempo di risposta del server**

Nel nostro test, il tuo server ha risposto in 0,36 secondi.

Il tempo di risposta del server potrebbe essere più lungo a causa di diversi fattori. [Leggi i nostri](https://sitedesk.net/redirect.php?url=https%3A%2F%2Fdevelopers.google.com%2Fspeed%2Fdocs%2Finsights%2FServer) [consigli](https://sitedesk.net/redirect.php?url=https%3A%2F%2Fdevelopers.google.com%2Fspeed%2Fdocs%2Finsights%2FServer) per sapere come puoi monitorare e valutare dove il tuo server trascorre gran parte del tempo.

### **Minimizza CSS**

La compattazione del codice CSS può far risparmiare parecchi byte di dati e può velocizzare i tempi di download e analisi.

#### **Velocità**

[Minimizza CSS](https://sitedesk.net/redirect.php?url=https%3A%2F%2Fdevelopers.google.com%2Fspeed%2Fdocs%2Finsights%2FMinifyResources) per le seguenti risorse al fine di ridurne le dimensioni di 22,9 KiB (riduzione del 11%).

- La minimizzazione di http://www-mcafee-com-activate.com/wpcontent/themes/twentynineteen/style.css?ver=1.4 potrebbe consentire di risparmiare 21,8 KiB (riduzione del 11%).
- La minimizzazione di http://www-mcafee-com-activate.com/wpcontent/themes/twentynineteen/print.css?ver=1.4 potrebbe consentire di risparmiare 1,1 KiB (riduzione del 30%).

### **Elimina JavaScript e CSS che bloccano la visualizzazione nei contenuti above-the-fold**

La tua pagina presenta 3 risorse CSS di blocco. Ciò causa un ritardo nella visualizzazione della pagina.

Non è stato possibile visualizzare alcun contenuto above-the-fold della pagina senza dover attendere il caricamento delle seguenti risorse. Prova a rimandare o a caricare in modo asincrono le risorse di blocco oppure incorpora le parti fondamentali di tali risorse direttamente nel codice HTML.

[Ottimizza la pubblicazione CSS](https://sitedesk.net/redirect.php?url=https%3A%2F%2Fdevelopers.google.com%2Fspeed%2Fdocs%2Finsights%2FOptimizeCSSDelivery) degli elementi seguenti:

- http://www-mcafee-com-activate.com/wp-includes/css/dist/blocklibrary/style.min.css?ver=5.2.3
- http://www-mcafee-com-activate.com/wp-includes/css/dist/blocklibrary/theme.min.css?ver=5.2.3
- http://www-mcafee-com-activate.com/wp-content/themes/twentynineteen/style.css?ver=1.4

# **6 regole rispettate**

### **Evita reindirizzamenti delle pagine di destinazione**

La tua pagina non ha reindirizzamenti. Leggi ulteriori informazioni su [come evitare reindirizzamenti](https://sitedesk.net/redirect.php?url=https%3A%2F%2Fdevelopers.google.com%2Fspeed%2Fdocs%2Finsights%2FAvoidRedirects) [delle pagine di destinazione](https://sitedesk.net/redirect.php?url=https%3A%2F%2Fdevelopers.google.com%2Fspeed%2Fdocs%2Finsights%2FAvoidRedirects).

# **Velocità**

## **Sfrutta il caching del browser**

Hai attivato la memorizzazione nella cache del browser. Scopri ulteriori [consigli sulla](https://sitedesk.net/redirect.php?url=https%3A%2F%2Fdevelopers.google.com%2Fspeed%2Fdocs%2Finsights%2FLeverageBrowserCaching) [memorizzazione nella cache del browser.](https://sitedesk.net/redirect.php?url=https%3A%2F%2Fdevelopers.google.com%2Fspeed%2Fdocs%2Finsights%2FLeverageBrowserCaching)

### **Minimizza HTML**

Il tuo HTML è minimizzato. Leggi ulteriori informazioni su [come minimizzare l'HTML.](https://sitedesk.net/redirect.php?url=https%3A%2F%2Fdevelopers.google.com%2Fspeed%2Fdocs%2Finsights%2FMinifyResources)

## **Minimizza JavaScript**

I tuoi contenuti JavaScript sono minimizzati. Leggi ulteriori informazioni su [come minimizzare il](https://sitedesk.net/redirect.php?url=https%3A%2F%2Fdevelopers.google.com%2Fspeed%2Fdocs%2Finsights%2FMinifyResources) [JavaScript.](https://sitedesk.net/redirect.php?url=https%3A%2F%2Fdevelopers.google.com%2Fspeed%2Fdocs%2Finsights%2FMinifyResources)

### **Ottimizza immagini**

Le tue immagini sono ottimizzate. Leggi ulteriori informazioni sull'[ottimizzazione delle immagini.](https://sitedesk.net/redirect.php?url=https%3A%2F%2Fdevelopers.google.com%2Fspeed%2Fdocs%2Finsights%2FOptimizeImages)

## **Dai la priorità ai contenuti visibili**

I tuoi contenuti above the fold presentano priorità corrette. Leggi ulteriori informazioni sull'[assegnazione di priorità ai contenuti visibili.](https://sitedesk.net/redirect.php?url=https%3A%2F%2Fdevelopers.google.com%2Fspeed%2Fdocs%2Finsights%2FPrioritizeVisibleContent)